m.

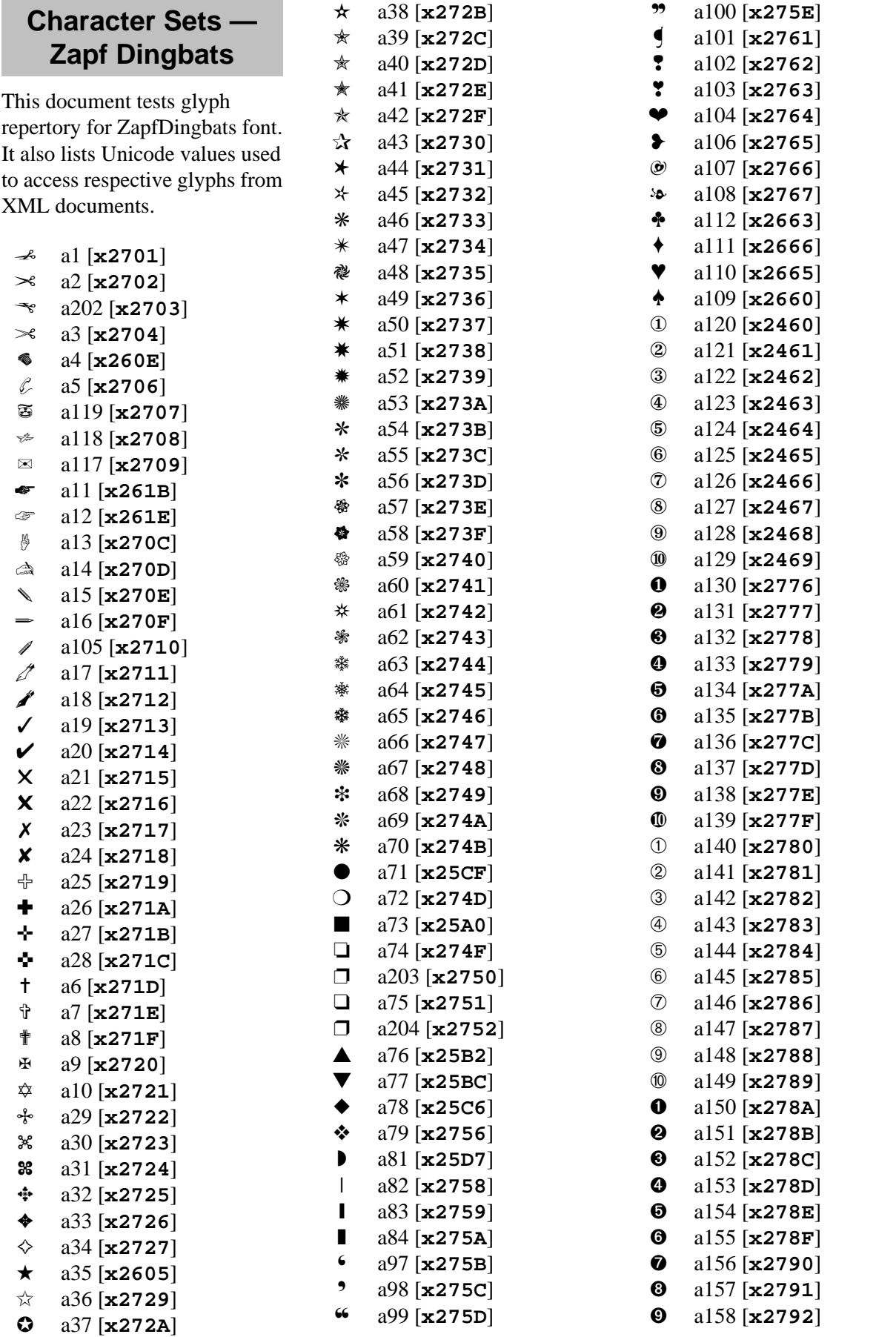

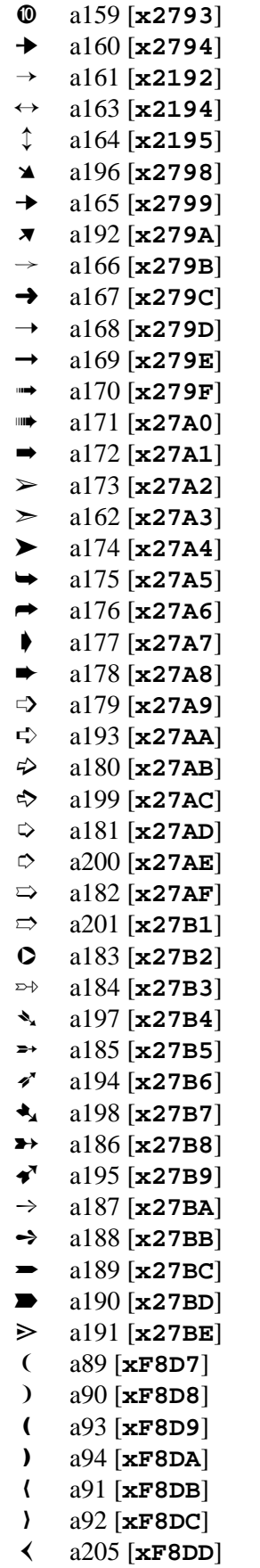

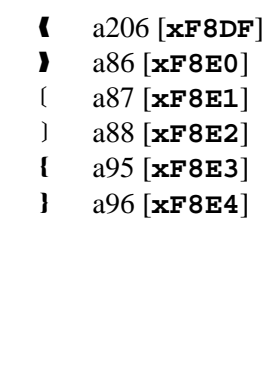

❯ a85 [**xF8DE**]